# **Specifiche tecniche per l'invio della segnalazione VE tramite la funzionalità di upload**

### **Premessa**

Le indicazioni di carattere generale sulla struttura dei file sono contenute nelle disposizioni in materia di "Modalità di scambio delle informazioni"<sup>[1](#page-0-0)</sup> del Servizio Rilevazioni ed Elaborazioni Statistiche.

### **Specifiche tecniche inerenti all'invio delle informazioni**

La lunghezza dei record da inviare è di 116 byte.

## **Record testa (Cardinalità 1/1)**

La struttura del record di testa è descritta nelle disposizioni in materia di "Modalità di scambio delle informazioni". Nel paragrafo "*Glossario dei termini e delle codifiche*" vengono riportate le informazioni di maggiore dettaglio per la valorizzazione dei campi CODICE APPLICAZIONE, TIPO MESSAGGIO, DATA CONTABILE e ZONA APPLICATIVA.

## **Record movimento**

La struttura del record movimento è articolata in: "progressivo record", "tipo record" e "contenuto applicativo". La descrizione dei campi "progressivo record" e "tipo record" è contenuta nelle disposizioni in materia di "Modalità di scambio delle informazioni".

Il contenuto applicativo del record movimento è così articolato:

a) record "identificativo movimento" (tipo record 001);

b) record "segnalazione " (tipo record 003 )

Si precisa che ogni invio deve contenere un solo record "identificativo movimento" e da uno a "n" record "segnalazioni".

Nell'ambito dei record "movimento" le occorrenze debbono essere ordinate in modo crescente relativamente all'attributo "tipo record" e alla chiave di selezione (cfr. riquadro *Glossario dei termini e delle codifiche*). Non sono consentiti record con la stessa chiave di selezione.

I tracciati relativi alle diverse tipologie di record sono descritti di seguito.

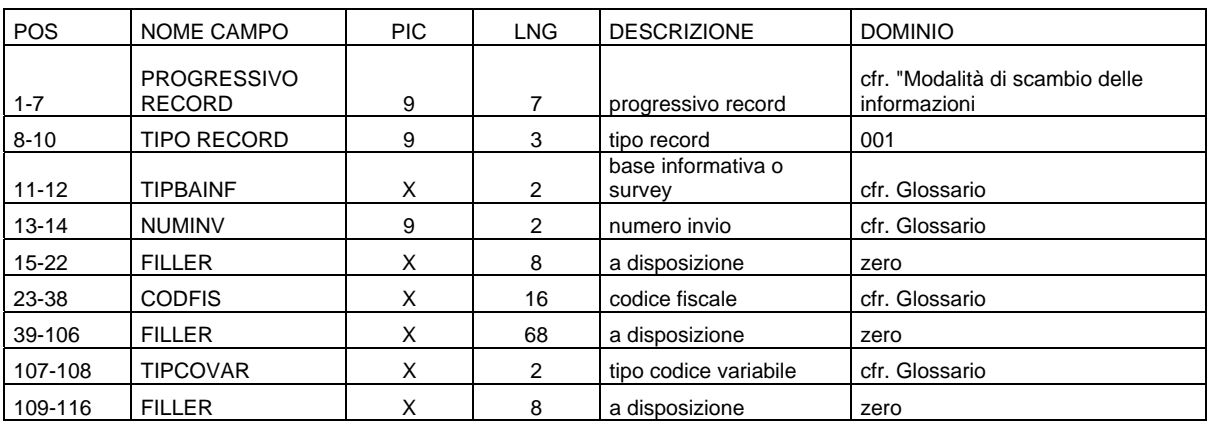

Record "identificativo-movimento" (tipo record 001) - Cardinalità 1/1

Record "segnalazione" (tipo record 003) – Cardinalità 1/n

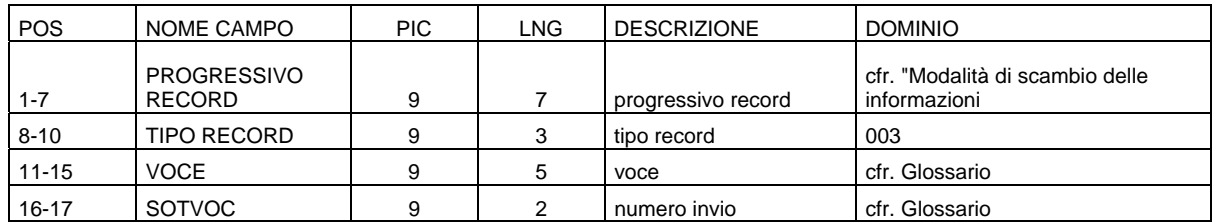

i<br>Li 1 Il manuale è disponibile all'indirizzo internet

<span id="page-0-0"></span>[www.bancaditalia.it/statistiche/racc\\_datser/intermediari/segnalaz/norm\\_rif/sec\\_b](http://www.bancaditalia.it/statistiche/racc_datser/intermediari/segnalaz/norm_rif/sec_ban/asf.pdf) [an/asf.pdf](http://www.bancaditalia.it/statistiche/racc_datser/intermediari/segnalaz/norm_rif/sec_ban/asf.pdf)

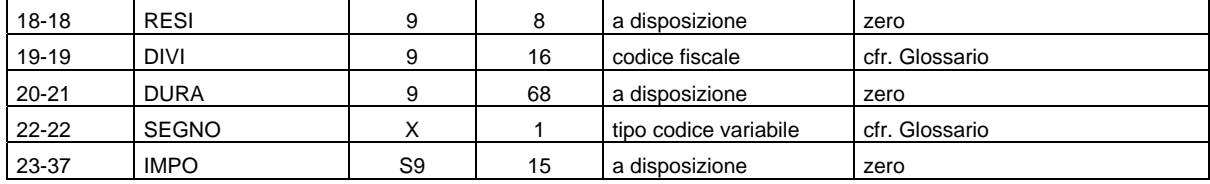

### **Record coda (Cardinalità 1/1)**

La struttura del record di coda è descritta nelle disposizioni in materia di "Modalità di scambio delle informazioni". Nel riquadro "*Glossario dei termini e delle codifiche* vengono riportate le informazioni di maggiore dettaglio per la valorizzazione dei campi CODICE APPLICAZIONE e TIPO MESSAGGIO.

I campi VALORE CONTROLLO AUTENTICAZIONE INVIO e VERSIONE DIAGNOSTICO devono essere valorizzati con tutti "zeri".

# **Rilievi sulle segnalazioni e altre comunicazioni in materia segnaletica**

## **I rilievi**

I rilievi e le altre comunicazioni in materia segnaletica sono confezionate sotto forma di "testo" e non richiedono, pertanto, interventi di decodifica da parte degli enti riceventi.

I controlli effettuati sui flussi informativi avvengono su più livelli logici. In sintesi:

1) controlli di archiviazione: verificano che le informazioni trasmesse rispettino i protocolli tecnici previsti e siano in linea con le segnalazioni attese;

2) controlli formali: verificano la rispondenza dei dati alle caratteristiche dei fenomeni censiti e fanno emergere gli errori di codifica o di incompatibilità tra le varie informazioni che impediscono una corretta interpretazione dei dati segnalati;

3) controlli deterministici: verificano la coerenza tra le varie parti della singola segnalazione e tra questa e le altre segnalazioni concernenti fenomeni con i quali sussistono correlazioni;

4) controlli basati sull'utilizzo di tecniche statistiche.

Per stabilire una perfetta coincidenza fra dati controllati e situazione portata a conoscenza degli enti segnalanti, nelle comunicazioni di errori e/o anomalie, verrà indicato, oltre alla "survey" e alla "data contabile", anche il "numero invio" a cui si riferisce l'elaborazione.

Le rettifiche apportate ai dati saranno sottoposte a controlli anche di congruità con le segnalazioni in precedenza trasmesse.

La nuova situazione delle anomalie che dovessero persistere nei dati verrà portata a conoscenza dell'ente interessato per eventuali ulteriori interventi.

In relazione alle diverse casistiche dei rilievi, gli enti segnalanti devono attenersi alle indicazioni riportate di seguito.

- Rilievi di archiviazione: valutare la natura dell'anomalia riscontrata che ha impedito la corretta acquisizione dei dati e provvedere alla produzione di una nuova segnalazione corretta dei dati in parola.

- Rilievi formali e deterministici: verificare le cause degli errori e provvedere a inoltrare tutte le necessarie rettifiche.

Rilievi di natura statistica: verificare la congruità dei dati segnalati provvedendo a effettuare tutte le necessarie rettifiche. Qualora gli enti accertino la correttezza dei dati così come segnalati, devono effettuare un'apposita segnalazione di conferma.

#### **Caratteristiche e specifiche tecniche per l'invio delle rettifiche e delle conferme ai dati trasmessi**

Nell'amministrazione dei dati contenuti nelle segnalazioni statistiche creditizie e finanziarie, uno degli aspetti più delicati riguarda la tempestiva ed efficace sistemazione delle anomalie da parte degli enti segnalanti che rappresenta una condizione essenziale per assicurare la correttezza e la significatività dei flussi informativi.

Le società veicolo possono intervenire sulle anomalie riscontrate o attraverso la riproposizione dell'intera segnalazione originaria o con specifici interventi correttivi sulle parti delle segnalazioni inficiate da errori e/o omissioni o con apposite conferme nel caso in cui accertino la correttezza dei dati così come segnalati.

Nel presente capitolo vengono compendiate le modalità di trasmissione delle correzione su singole parti delle segnalazioni e delle conferme.

# **Le tipologie di rettifica**

Sono previste le seguenti tipologie di rettifica:

INSERIMENTO - opzione "I": segnalazione di una informazione precedentemente assente;

CANCELLAZIONE - opzione "C": eliminazione di una segnalazione precedentemente segnalata;

VARIAZIONE - opzione "V": modifica di un importo (o quantità) precedentemente segnalato.

#### **Contenuto delle rettifiche**

Le segnalazioni di rettifica contengono i seguenti campi: voce, sottovoce, residenza, durata, divisa, importo precedente, importo attuale, tipo operazione e "zona di controparte". Quest'ultima, in particolare, è strutturata con una sequenza "codice campo" (4) e "contenuto campo" (5) e deve essere confezionata secondo le seguenti modalità:

1) il codice campo, di lunghezza 5 byte, deve essere separato dal relativo valore tramite il carattere "=" (es.: 00040=010);

2) ogni singolo dettaglio informativo deve essere separato dal successivo tramite il carattere "," (es.: 00011=043,00013=00032);

3) l'ultimo dettaglio informativo deve essere seguito dal carattere ";" (es.:00011=043,00013=00032,00040=010;);

4) il "valore" di una variabile di classificazione deve essere registrato accostato a destra; il campo va completato con "zeri" a sinistra. Tale modalità di registrazione va seguita sia per i campi definiti numerici sia per quelli definiti alfanumerici;

5) in assenza di dettagli informativi deve essere comunque riportato il carattere ";".

#### **Modalità di rettifica**

La segnalazione di una nuova informazione va effettuata mediante l'opzione "I" (Inserimento), compilando opportunamente tutte le informazioni previste dagli schemi di segnalazione (voce, sottovoce, residenza, divisa, durata, altri dettagli informativi). In questo caso il campo "importo precedente" dovrà essere avvalorato con zero, mentre l'"importo attuale" dovrà contenere il valore da segnalare.

L'annullamento di una informazione va effettuata mediante l'opzione "C" (Cancellazione), riportando tutte le informazioni precedentemente segnalate (voce, sottovoce, residenza, divisa, durata, altri dettagli informativi). In questo caso il campo "importo attuale" dovrà essere avvalorato con zero, mentre l'"importo precedente" dovrà contenere il valore in precedenza comunicato.

La variazione di un importo già segnalato, a parità di tutte le altre informazioni presenti in un record (voce, sottovoce, durata, residenza, divisa, altri dettagli informativi), deve essere effettuata utilizzando l'opzione "V" (Variazione);

in tal caso dovrà essere riportato l'importo errato nel campo "importo precedente" e l'importo esatto nel campo "importo attuale".

Le modifiche ai dettagli informativi (es.: settore istituzionale, finalità del credito etc.), nonché alla "voce", "sottovoce", "residenza", "divisa" e "durata" dovranno essere effettuate in due fasi: la prima cancellando la segnalazione errata (importo attuale uguale a zero) e valorizzando con "C" il campo "tipo operazione"; la seconda predisponendo la nuova segnalazione con i dettagli informativi esatti, il campo "importo attuale" valorizzato, il campo "importo precedente" a zero e il campo "tipo operazione" valorizzato con l'opzione "I". Nel caso in cui gli interventi di modifica ad uno qualsiasi degli attributi facenti parte della chiave di selezione<sup>[2](#page-2-0)</sup> determinino la perfetta coincidenza della chiave del record modificato con quella di altro record già presente nella medesima segnalazione oggetto di rettifica, si dovrà effettuare:

- la cancellazione del record con attributo risultato errato secondo le modalità sopra descritte;

- la variazione dell'importo del record già presente. Il nuovo importo sarà determinato dalla somma algebrica dell'importo precedente con quello del record cancellato.

#### **Conferme dei dati**

Il messaggio di conferma contiene il campo "numero identificativo del rilievo" (IDRIL) nel quale andrà riportato il numero che identifica il rilievo comunicato dalla Banca d'Italia.

#### **Predisposizione dei lotti di rettifiche/conferme**

Le rettifiche/conferme inviate dagli enti in risposta alle comunicazioni di rilievi, o le rettifiche da questi inoltrate d'iniziativa, devono essere confezionate in "lotti" univocamente identificati.

Il "lotto" rappresenta un insieme di rettifiche e/o conferme riferite a un preciso momento del processo segnaletico, a una specifica base informativa e a una data contabile.

L'identificativo di ciascun "lotto" è formato - oltre che dalla base informativa, dalla data contabile e dal numero d'invio della segnalazione a cui si riferiscono le rettifiche/conferme - da un numero lotto che dovrà rispettare rigidamente la sequenza di spedizione nell'ambito di ciascuna segnalazione (ad es.: lotto 1.1 assume il significato di primo lotto spedito in riferimento alla segnalazione di primo invio; 2.1 primo lotto spedito in riferimento alla segnalazione di secondo invio; 2.2 secondo lotto spedito in riferimento alla segnalazione di secondo invio; e così via).

In caso di errore di sequenza o di errore nei dati, il "lotto" verrà scartato e ne sarà data pronta comunicazione all'ente segnalante secondo le modalità descritte nella Parte prima del presente manuale. Nel primo caso (scarto per "errore di sequenza") l'ente segnalante dovrà riproporre un nuovo "lotto" con la sequenza corretta, nel secondo caso (scarto per "errore nei dati") dovrà invece predisporre un nuovo "lotto" con la stessa numerazione di sequenza del lotto scartato.

# **Glossario dei termini e delle codifiche**

- CARDINALITÀ': rappresenta la numerosità dei record che vengono trasmessi, oppure il numero delle occorrenze (minime e massime) ammesse all'interno di un record:

- cardinalità 1/1: deve essere presente una e una sola occorrenza;
- cardinalità 0/n: le occorrenze possono essere assenti, presenti una o più volte;
- cardinalità 1/n: deve essere presente almeno una occorrenza.

- CHIAVE DI SELEZIONE: si intende il campo IDRIL per le conferme; i campi VOCE, SOTTOVOCE, RESIDENZA, DIVISA, DURATA e ZONA CONTROPARTE per le segnalazioni e le rettifiche.

- CODAZI: il campo CODAZI (CODice AZIenda) deve essere valorizzato con il valore del codice di iscrizione in elenco dell'ente segnalante completo del codice di controllo.

- CODFIS: codice fiscale dell'ente segnalante.

i

<span id="page-2-0"></span><sup>&</sup>lt;sup>2</sup> Per chiave di selezione di una rettifica si intendono i campi VOCE, SOTTOVOCE, RESIDENZA, DIVISA, DURATA e ZONA CONTROPARTE.

- CODICE APPLICAZIONE: il campo CODICE APPLICAZIONE deve essere valorizzato con il valore 443.

- CODICE DIVISA: il campo deve essere obbligatoriamente valorizzato con "EUR".

- DATA CONTABILE: il campo DATA CONTABILE deve essere obbligatoriamente valorizzato con la data cui si riferisce la segnalazione.

- DIVI: per la valorizzazione del campo DIVI (DIVIsa) .

- DURA: per la valorizzazione del campo DURA (DURAta).

- IDRIL (IDentificativo RILievo): ogni rilievo individuato dalla Banca d'Italia e trasmesso all'ente segnalante è identificato, sulla comunicazione di errore, da un numero di riferimento (es. NUMIDRIL=2714). Tale numero deve essere utilizzato per valorizzare il campo IDRIL nelle eventuali segnalazioni di *conferma ai dati.* 

- IMPO, IMPPRE e IMPATT: I campi IMPO, IMPPRE e IMPATT (IMPOrto, IMPorto PREcedente e IMPorto ATTuale) possono essere registrati nel formato "signed". Nella codifica EBCDIC gli importi positivi vanno segnalati ponendo a "F" o "C" il semibyte di "zonatura" dell'ultima cifra a destra; gli importi negativi, ove previsti, vanno segnalati ponendo tale semibyte a "D" o "E". Per la codifica ASCII il semibyte di zonatura conterrà '3' per gli importi positivi, '7' per quelli negativi.

- TIPCOVAR (TIPo COdici VARiabili): il campo deve essere valorizzato con: - "00" se i campi della "zona di controparte" sono identificati con codici della lunghezza di 3 posizioni;

- "V5" se i campi della "zona di controparte" sono identificati con codici della lunghezza di 5 posizioni.

- NUMINV: il campo NUMINV (NUMero INVio) è un progressivo nell'ambito della data di riferimento, base informativa. Esso contiene il valore 01 in occasione del primo invio; 02, 03, etc. per ogni successivo invio. Il dominio del campo va da 01 a 99. Non sono ammessi salti di numerazione del numero invio.

- NUMLOT: il campo NUMLOT (NUMero LOTto) è un progressivo nell'ambito del "NUMINV" di riferimento: esso contiene il valore 01 in occasione del primo lotto; 02, 03, etc. per ogni successivo lotto. Non sono permessi salti di numerazione di un numero lotto nell'ambito dello stesso invio. Il dominio del campo va da 01 a 99.

- NUMPROT: il campo NUMPROT (NUMero PROTocollo) rappresenta il protocollo di riferimento alla segnalazione di errore (in caso di rettifiche di iniziativa da parte dell'ente utilizzare il numero convenzionale 9999999999999).

- RESI: per la valorizzazione del campo RESI (RESIdenza).

- SEGNO: il campo deve essere valorizzato nel caso di utilizzo del campo "IMPO" in formato non "signed". Può assumere i seguenti valori:

- "+" nel caso di importo positivo;

- "–" nel caso di importo negativo.

Il valore "0" equivale a importo positivo.

- SOTVOC: per la valorizzazione del campo SOTVOC (SOTto VOCe).

- TIPBAINF (TIPo Base INFormativa): il valore deve essere allineato a sinistra completandolo con blank a destra.

- TIPO COMUNICAZIONE: il campo può assumere i seguenti valori: 510 per le comunicazioni di rilievi, 520 per le comunicazioni generiche, 540 per le comunicazioni relative a errori su lotti di rettifiche e/o conferme, 550 per le comunicazioni relative a scarti di invii e di sollecito per ritardo nell'invio delle comunicazioni o nella risposta a rilievi.

- TIPO MESSAGGIO: il campo deve essere valorizzato con:

- "001" per l'invio di una segnalazione;

- "002" per l'invio di un lotto di rettifiche e/o conferme.

- TIPOPE: il campo TIPOPE (TIPo OPErazione) può assumere i seguenti valori: I=inserimento, C=cancellazione, V=variazione.

- VOCE: per la valorizzazione del campo cfr. le "Istruzioni…..

- ZONA APPLICATIVA: contiene il campo CODICE DIVISA . Per la parte non utilizzata il campo deve essere valorizzato con tutti zeri.